# **Lecture 14 Multiple Linear Regression and Logistic Regression**

Fall 2013 

Prof. Yao Xie, yao.xie@isye.gatech.edu H. Milton Stewart School of Industrial Systems & Engineering Georgia Tech

# **Outline**

- Multiple regression
- Logistic regression

# **Simple linear regression**

Based on the scatter diagram, it is probably reasonable to assume that the mean of the random variable Y is related to X by the following simple linear regression model:

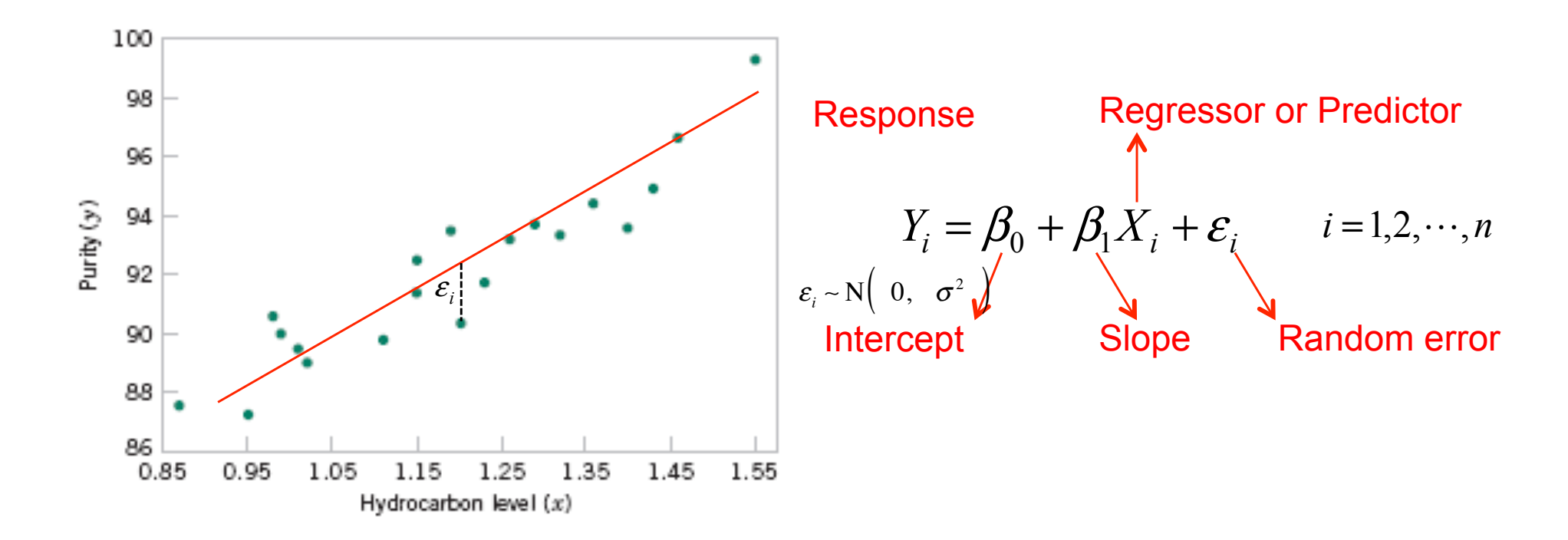

where the slope and intercept of the line are called regression coefficients.

•The case of simple linear regression considers a single regressor or predictor x and a dependent or response variable Y.

# **Multiple linear regression**

- Simple linear regression: one predictor variable x
- Multiple linear regression: multiple predictor variables  $x_1$ ,  $x_2$ , ...,  $x_k$
- Example:
	- simple linear regression property tax =  $a^*$  house price + b
	- multiple linear regression property tax =  $a_1^*$ house price +  $a_2^*$ house size + b
- Question: how to fit multiple linear regression model?

#### **Multiple linear regression model**  $M$  applications of regression analysis involvement situations in which there are more than one more than one more than one more than one more than one more than one more than one more than one more than one more than one regression model that include variable in the unitwentiple infoar tegreesien incar *E*1*Y* 2 " 50 % 10*x*<sup>1</sup> % 7*x*<sup>2</sup> *ENultiple lin* where you have a the expected value of the experience of the experience of the experience of the experience of the experience of the experience of the experience of the experience of the experience of the experience of the *E*1*Y* 2 " 50 % 10*x*<sup>1</sup> % 7*x*<sup>2</sup> where we have the experimental that the experimental the experimental term is  $\mathcal{L}(\mathcal{L})$  is a  $\mathcal{L}(\mathcal{L})$

• Multiple linear regression model with two regressors (predictor variables) able is called a **multiple regression model.** · Multiple linear regression model with two regressors (predictor variables) parameter #<sup>0</sup> is the **intercept** of the plane. We sometimes call #<sup>1</sup> and #<sup>2</sup> **partial regression •** Multiple linear regression model with two regressors **coefficients,** because #<sup>1</sup> measures the expected change in *Y* per unit change in *x*<sup>1</sup> when *x*<sup>2</sup> is held constant, and #<sup>2</sup> measures the expected change in *Y* per unit change in *x*<sup>2</sup> when *x*<sup>1</sup> is held **coefficients,** because #<sup>1</sup> measures the expected change in *Y* per unit change in *x*<sup>1</sup> when *x*<sup>2</sup> is

 $Y = \beta_0 + \beta_1 x_1 + \beta_2 x_2 + \epsilon$  $Y = R_0 + R_1r_1 + R_2r_2 + \epsilon$  $P(0 + P[x] + P[2x] + C$  $V-R$  + R  $x$  + R  $x$  + c  $\frac{1}{5}$   $\frac{1}{5}$   $V = 0$ , lines a control of the regression model—that is, lines of control control control control control control control control control control control control control control control control control control control con  $\mathbf{F}(\mathbf{y} = \mathbf{y} = \mathbf{y} = \mathbf{y} = \mathbf{y} = \mathbf{y} = \mathbf{y} = \mathbf{y} = \mathbf{y}$ constant. Figure 12-1(b) shows a **contour plot** of the regression model—that is, lines of con- $\mathsf{P}^{2\mathcal{X}2}$  is a function of  $\mathsf{P}^{2\mathcal{X}2}$ .

dependent variable and independent

**response** 

where *Y represents the tool life, <i>x*<sup>1</sup> *x*<sup>1</sup> *x*<sup>1</sup> *x*<sup>2</sup> *x*<sup>2</sup> *x* regressor variables. **FREEDERIGE RESPONSE TEGY EXECUTES IN THE MODEL IS A MAY BE RESPONSE TO A MAY BE RESPONSE TO A MAY BE RESPONSE** In general, the **dependent variable** or **response** *Y* may be related to *k* **independent** or

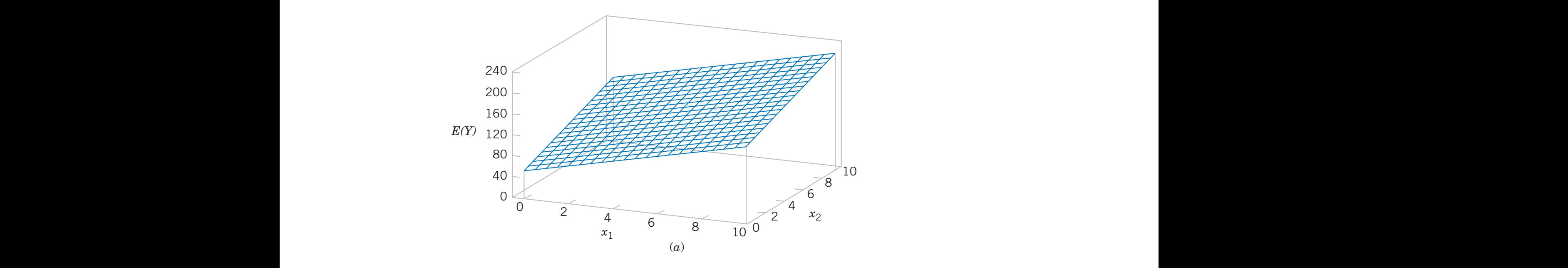

**Figure 12-1** (a) The regression plane for the model *E*(*Y* ) " 50 % 10*x*<sup>1</sup> % 7*x*2. (b) The contour plot.  $E(Y) = 50 + 10x_1 + 7x_2$  $M_{\rm max}$  that are more complex in structure than Equation 12-2 may often still be analyzed still be analyzed still be an  $\overline{a}$  $\mathbf{1}$   $\mathbf{1}$   $\mathbf{1}$   $\mathbf{1}$   $\mathbf{1}$   $\mathbf{2}$  may often still be analyzed structure than Equation 12-2 may of the analyzed structure than Equation 12-2 may of the analyzed structure than Equation 12-2 may of the a

### **More complex models can still be** analyzed using multiple linear regression of the independent variables the linear regression model is an adequate approximation. by multiple linear regression techniques. For example, consider the **cubic polynomial** model re complex models can still be linear regression models and models that are models that the more complex in structure that the structure than Equation 12-2 may often structure that the structure term in the structure term in the structure term in the structure term in the structure by multiple linear regression techniques. For example, consider the **cubic polynomial** model  $J_{\rm eff}$  and  $J_{\rm eff}$  and  $J_{\rm eff}$

• Cubic polynomial in ic nolunomial **EQUIC PUTATIONING** 

$$
Y = \beta_0 + \beta_1 x + \beta_2 x^2 + \beta_3 x^3 + \epsilon
$$
  
let  $x_1 = x, x_2 = x^2, x_3 = x^3$ 

• Interaction effect which is a multiple linear regression model with the regression model with the regression of the regression of which is a multiple linear regression model with the regression model with the regression model with the regressor variables. The regression model with the regression model with the regression model with the regression mod

$$
Y = \beta_0 + \beta_1 x_1 + \beta_2 x_2 + \beta_{12} x_1 x_2 + \epsilon
$$
  
let  $x_3 = x_1 x_2$  and  $\beta_3 = \beta_{12}$ 

In general, any regression model that is linear in parameters (the  $\beta$ 's) is a linear regression **model, regardless of the shape of the surface that it generates.**  $\frac{1}{5}$  $\overline{\phantom{a}}$ 

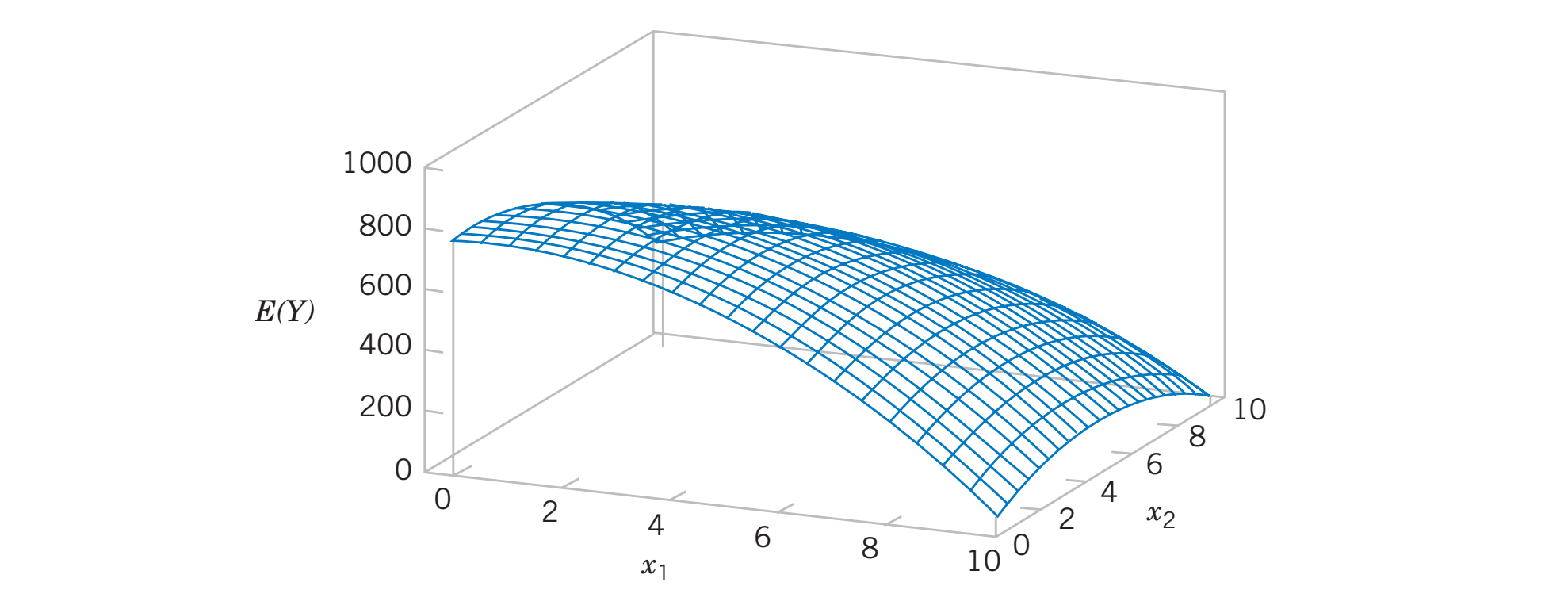

 $V = 800 + 10x + 7x - 85x^2 - 5x^2 + 4x$  $E(Y) = 800 + 10x_1 + 7x_2 - 8.5x_1^2 - 5x_2^2 + 4x_1x_2$ 

#### **Data for multiple regression** ata for multi 0 **Figure 12-2** for mu *E*(*Y* ) ! 50 # 10*x*<sup>1</sup> # 7*x*<sup>2</sup> # 5*x*1*x*2. (b) The contour plot. **Figure 12-3** (a) Three-dimensional plot of the regression model *E*(*Y*) ! 800 # 10*x*<sup>1</sup> # 7*x*<sup>2</sup> & 8.5*x*<sup>2</sup>

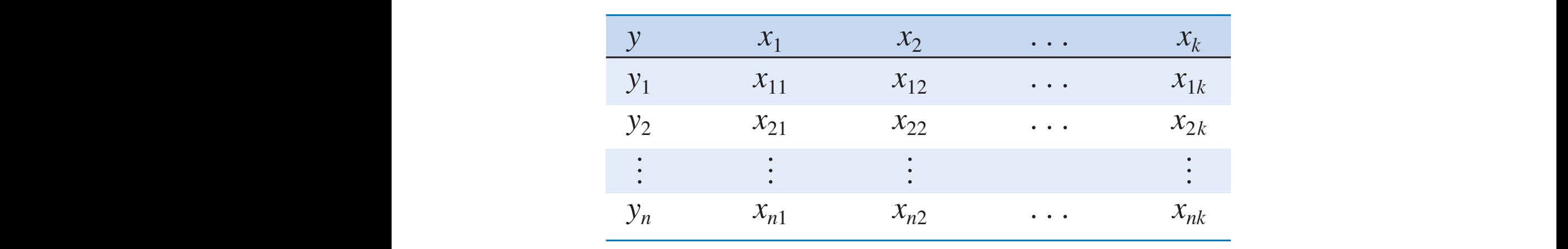

**Table 12-1** Data for Multiple Linear Regression  $\begin{array}{c} \begin{array}{c} \text{c} \\ \text{d} \end{array}$ 

Data  $(x_{i1}, x_{i2},..., x_{ik}, y_i)$ ,  $i = 1, 2,..., n$  and  $n > k$ 

$$
y_i = \beta_0 + \beta_1 x_{i1} + \beta_2 x_{i2} + \dots + \beta_k x_{ik} + \epsilon_i
$$
  
=  $\beta_0 + \sum_{i=1}^k \beta_i x_{ij} + \epsilon_i$   $i = 1, 2, ..., n$ 

#### **Least square estimate of coefficients** The least squares function is a structure  $S$ *LIT n* 1ate *n* or coe *k* ˛!*<sup>j</sup> xij*b 2  $\log$ uens

$$
L = \sum_{i=1}^{n} \epsilon_i^2 = \sum_{i=1}^{n} \left( y_i - \beta_0 - \sum_{j=1}^{k} \beta_j x_{ij} \right)^2
$$

Set derivatives to 0

$$
\frac{\partial L}{\partial \beta_0}\Big|_{\hat{\beta}_0, \hat{\beta}_1, \dots, \hat{\beta}_k} = -2 \sum_{i=1}^n \left( y_i - \hat{\beta}_0 - \sum_{j=1}^k \hat{\beta}_j x_{ij} \right) = 0
$$
  

$$
\frac{\partial L}{\partial \beta_j}\Big|_{\hat{\beta}_0, \hat{\beta}_1, \dots, \hat{\beta}_k} = -2 \sum_{i=1}^n \left( y_i - \hat{\beta}_0 - \sum_{j=1}^k \hat{\beta}_j x_{ij} \right) x_{ij} = 0
$$

**Normal equations** `

**Normal equations**

\n
$$
n\hat{\beta}_0 + \hat{\beta}_1 \sum_{i=1}^n x_{i1} + \hat{\beta}_2 \sum_{i=1}^n x_{i2} + \dots + \hat{\beta}_k \sum_{i=1}^n x_{ik} = \sum_{i=1}^n y_i
$$
\n
$$
\hat{\beta}_0 \sum_{i=1}^n x_{i1} + \hat{\beta}_1 \sum_{i=1}^n x_{i1}^2 + \hat{\beta}_2 \sum_{i=1}^n x_{i1} x_{i2} + \dots + \hat{\beta}_k \sum_{i=1}^n x_{i1} x_{ik} = \sum_{i=1}^n x_{i1} y_i
$$
\n
$$
\vdots \qquad \vdots \qquad \vdots \qquad \vdots \qquad \vdots \qquad \vdots
$$
\n
$$
\hat{\beta}_0 \sum_{i=1}^n x_{ik} + \hat{\beta}_1 \sum_{i=1}^n x_{ik} x_{i1} + \hat{\beta}_2 \sum_{i=1}^n x_{ik} x_{i2} + \dots + \hat{\beta}_k \sum_{i=1}^n x_{ik}^2 = \sum_{i=1}^n x_{ik} y_i
$$

l equations, k+1 coefficients to be determined  $-$  can be uniquely determined  $\sqrt{9}$ <sup>0</sup> # ! *n* ا<br>ا *n z* determined — can al equations k+1 coefficients to be determined — can be uniquely detern ˛*xik* " a  $\mathsf{u}$ .<br>ations k±1 c*o i*"1 efficients to he *i*"1 *xi*<sup>1</sup> *xi*<sup>2</sup> # <sup>p</sup> # !<sup>ˆ</sup> *<sup>k</sup>* a *i*"1 *xi*1*xik* " a *i*"1 *xi*<sup>1</sup> *yi n n n n n* k+1 normal equations, k+1 coefficients to be determined — can be uniquely determined coefficients. The solution to the normal equations will be the **least squares estimators** of the

### **Matrix form for multiple linear regression** *yi* ! &<sup>0</sup> ' &1*xi*<sup>1</sup> ' &<sup>2</sup> *xi* <sup>2</sup> ' p ' &*<sup>k</sup> xik* ' \$*<sup>i</sup> <sup>i</sup>* ! 1, 2, <sup>p</sup> , *<sup>n</sup>* cal operations using **matrix notation.** Suppose that there are *k* regressor variables and *n* observations, (*xi*1, *xi*2, p , *xik*, *yi* ), *i* ! 1, 2, p , *n* and that the model relating the regressors to the

• Write multiple regression as This model is a system of *n* equations that can be expressed in matrix notation as

 $y = X\beta + \epsilon$ 

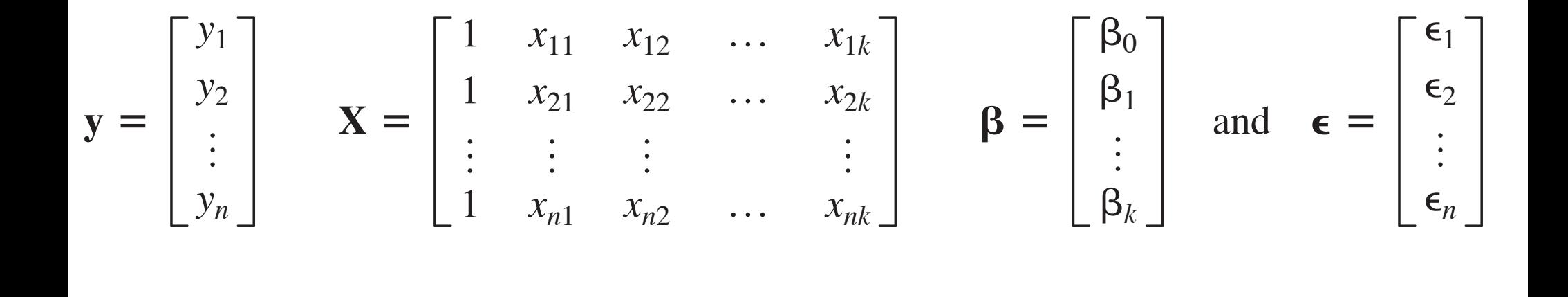

#### **Matrix normal equation L L L L** *i*!1 ˛\$2 *<sup>i</sup>* ! \$¿\$ ! 1**y** % **X**"2¿1**y** % **X**"2 #*L* **"** ! **0**

- $\boldsymbol{n}$ • Least square function  $L = \sum$ *n*  $i = 1$  $\epsilon_i^2 = \epsilon' \epsilon = (\mathbf{y} - \mathbf{X}\boldsymbol{\beta})'(\mathbf{y} - \mathbf{X}\boldsymbol{\beta})$  $\sum_{i=1}^n$  is the solution for  $\sum_{i=1}^n$  in the equation for  $\sum_{i=1}^n$  in the equation for  $\sum_{i=1}^n$  in the equation of  $\sum_{i=1}^n$  in the equation of  $\sum_{i=1}^n$  in the equation of  $\sum_{i=1}^n$  in the equation of **Least square rulletion**  $L = \sum_{i=1}^{n} \epsilon_i - \epsilon \epsilon - (y - A \mathbf{p}) (y - A \mathbf{p})$  $n$ quare function  $L = \sum_{\xi_i^2} \epsilon_i^2 = \epsilon' \epsilon = (\mathbf{y} - \mathbf{X}\beta)'(\mathbf{y} - \mathbf{X}\beta)$
- $\lambda$  **Definderic salisfies**  $\frac{1}{\lambda R} = 0$  $\sigma$  **p** • Coefficient satisfies  $\partial \beta$  $\partial L$  $\partial \boldsymbol{\beta}$  $= 0$ **• Coeffi** equations, multiply both sides of  $\overline{i=1}$ :Tent satisfies  $\frac{1}{\sqrt{3}\mathsf{R}^3}$ 
	- trices can be used to find . In practice, multiple regression calculations are almost lormal equation  $\,$   $\,$   $\rm x$   $\,$   $\,$ It is easy to see that the matrix form of the normal equations is identical to the scalar form. • Normal equation  $X'X\hat{\beta} = X'y$   $\hat{\beta} = 0$  $\mathbf{X}'\mathbf{X}$  $W_{\rm eff}$  will not give the details of taking the derivatives above; however, the resulting equations above; however, the resulting equations above; however, the resulting equations above; however, the resulting equations • Normal equation  $X'X\hat{\beta} = X'y$   $\hat{\beta} = (X'X)^{-1}X'y$

$$
\begin{bmatrix}\nn & \sum_{i=1}^{n} x_{i1} & \sum_{i=1}^{n} x_{i2} & \cdots & \sum_{i=1}^{n} x_{ik} \\
\sum_{i=1}^{n} x_{i1} & \sum_{i=1}^{n} x_{i1}^{2} & \sum_{i=1}^{n} x_{i1}x_{i2} & \cdots & \sum_{i=1}^{n} x_{i1}x_{ik} \\
\vdots & \vdots & \vdots & \vdots \\
\sum_{i=1}^{n} x_{ik} & \sum_{i=1}^{n} x_{ik}x_{i1} & \sum_{i=1}^{n} x_{ik}x_{i2} & \cdots & \sum_{i=1}^{n} x_{ik}^{2} \\
\vdots & \vdots & \vdots & \vdots \\
\sum_{i=1}^{n} x_{ik} & \sum_{i=1}^{n} x_{ik}x_{i1} & \sum_{i=1}^{n} x_{ik}x_{i2} & \cdots & \sum_{i=1}^{n} x_{ik}^{2}\n\end{bmatrix}\n\begin{bmatrix}\n\hat{\beta}_{0} \\
\hat{\beta}_{1} \\
\vdots \\
\hat{\beta}_{k}\n\end{bmatrix} = \n\begin{bmatrix}\n\sum_{i=1}^{n} y_{i} \\
\sum_{i=1}^{n} x_{i1}y_{i} \\
\vdots \\
\sum_{i=1}^{n} x_{ik}y_{i}\n\end{bmatrix}
$$

### **Fitted model** *<sup>i</sup>* ! % 0<br>144 - a *i* Fitted model estimates of the upper part of the table contains the regression of the regression of the regression of the regression of the regression of the regression of the regression of the regression of the regre *<sup>j</sup>* ˛*xi j <sup>i</sup>* ! 1, ˛2, <sup>p</sup> ,˛ *<sup>n</sup>* ˆ sents some annotated output from Minitab for the least squares regression model for wire bond

• Fitted model In matrix notation, the fitted model is information about the regression model. In subsequent sections, we will define and explain the quantities in the contract of the contract of the contract of the contract of the contract of the contract of the contract of the contract of the contract of the contract of the contract of the contract of the contract of

$$
\hat{\mathbf{y}} = \mathbf{X}\hat{\boldsymbol{\beta}}
$$

- Residual  $e = y \hat{y}$  $\hat{\mathbf{y}}$  $\mathbf{R}$  , in a multiple regression model. Recall that in simple linear regression to  $\mathbf{R}$  was regressed to  $\mathbf{R}$  was regressed to the estimate of  $\mathbf{R}$  was regressed to  $\mathbf{R}$  was regressed to  $\mathbf{R}$  was re  $\bullet$  Residual  $\bullet - y$  *n*  $\bullet$ 
	- Estimator of variance **e** ! **y** \$ **y**  $r$  (ance the contract of  $\mathcal{L}^2$  ) and  $\mathcal{L}^2$  (  $\mathcal{L}^2$  ) and  $\mathcal{L}^2$  (  $\mathcal{L}^2$  ) and  $\mathcal{L}^2$  (  $\mathcal{L}^2$  ) and  $\mathcal{L}^2$  (  $\mathcal{L}^2$  ) and  $\mathcal{L}^2$  (  $\mathcal{L}^2$  ) and  $\mathcal{L}^2$  (  $\mathcal{L}^2$  ) an logical estimator for  $\mathbb{R}^2$

$$
\hat{\sigma}^2 = \frac{\sum_{i=1}^n e_i^2}{n-p} = \frac{SS_E}{n-p}
$$

### **Use R for multiple linear regression** and is the symplectic syntax is the same as the same as the simple simple linear simple linear simple linear s regression models. To perform multiple linear regression with *p* explanatory vou in ioi ling

• Fit model using water and the commands of the commands of the commands of the common series of the common series of the common series of the common series of the common series of the common series of the common series of

lm(response ~ explanatory\_1 + explanatory\_2 + ... + explanatory\_p) the names of the response and explanatory variables, respectively, used in the

• Example

the names of the response and explanatory variables, respectively, used in the **Ex.** Data was collected on 100 houses recently sold in a city. It consisted of the number of bathrooms, the lot size (in square feet) and the annual real estate tax  $\left(\ln \Phi\right)$ , however, the number of bedrooms, the number of bedrooms, the number of bedrooms, the number of bedrooms, the number of bedrooms, the number of bedrooms, the number of bedrooms, the number of bedrooms, the num sales price (in \$), house size (in square feet), the number of bedrooms, the (in \$).

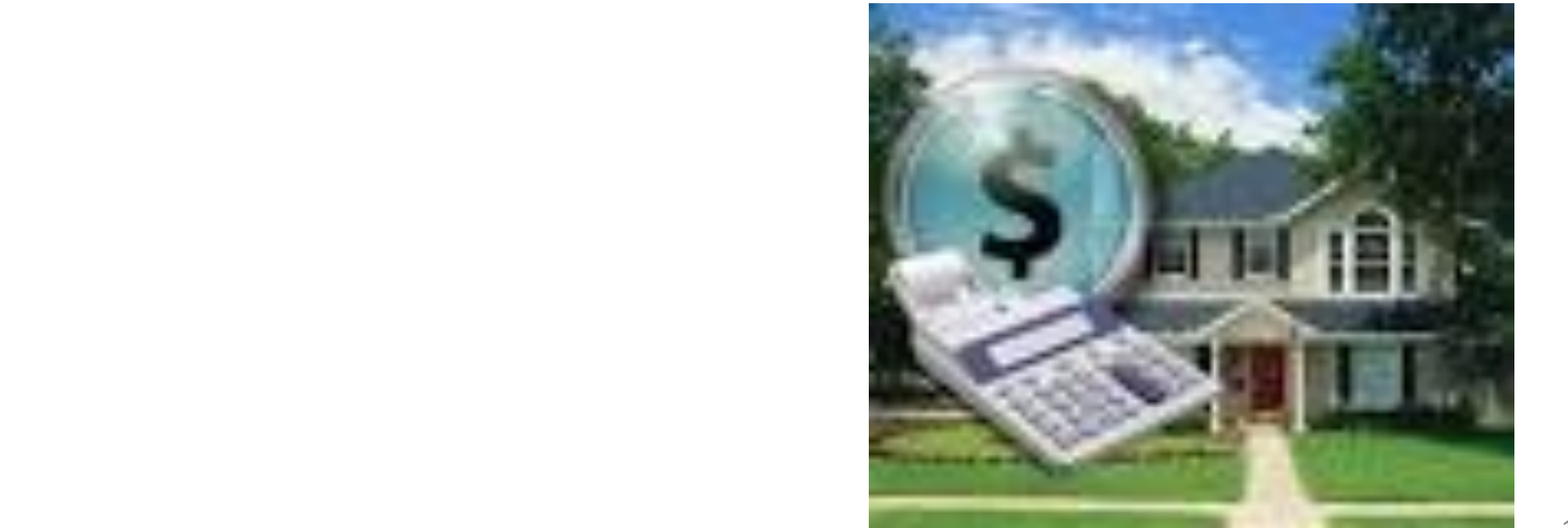

# **Read data**  $\mathbf{r}$

> Housing = read.table("C:/Users/Martin/Documents/W2024/housing.txt", header=TRUE)

> Housing

Taxes Bedrooms Baths Price Size Lot

- 1 1360 3 2.0 145000 1240 18000
- 2 1050 1 1.0 68000 370 25000
- ….. 99 1770 3 2.0 88400 1560 12000
- 100 1430 3 2.0 127200 1340 18000

Suppose we are only interacted in a subset of variables dappose we are only interested in a subset of variable Suppose we are only interested in a subset of variables

 $M_0$  want to fit a linear room We want to he a milear it response variable: price **Prodictor** predictor varie We want to fit a linear regression model predictor variables: size, lot

## **Create multiple scatter plot** 2 1050 1 1.0 68000 370 25000  $\overline{\phantom{a}}$ 99 1770 3 2.0 88400 1560 12000

• scatter plots of all pair-wise combinations of variables we are interested in and to investigate how the variables are interested in -wise combinations of variables  $\hbox{\small -}$ the suppose we are pair interested in the variable

```
> myvars = c("Price", "Size", "Lot")
> Housing2 = Housing[myvars]
> plot(Housing2)
 Price Size Lot
```
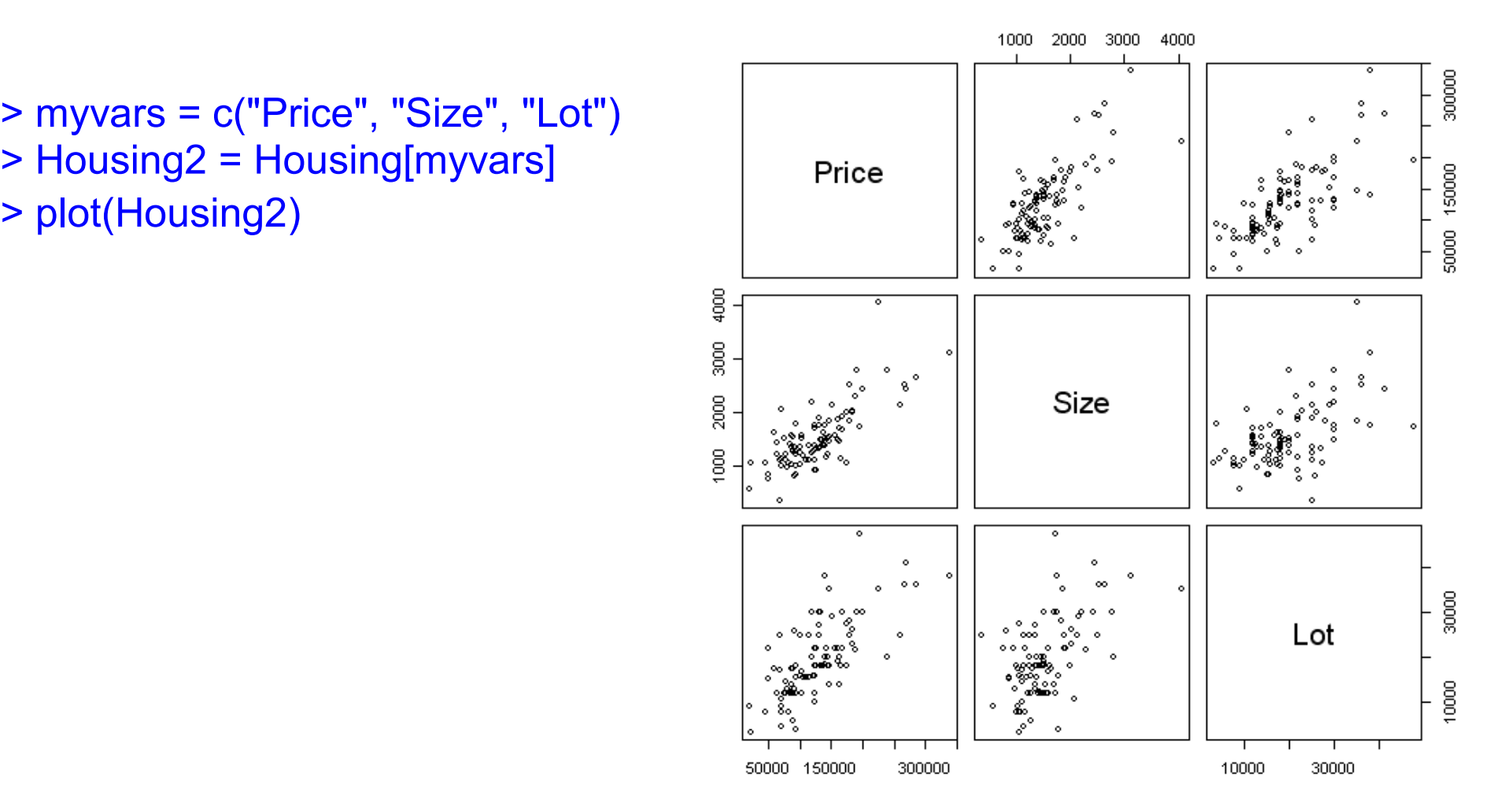

# **Fit model** and the set of the set of the set of the set of the set of the set of the set of the set of the set of the set of the set of the set of the set of the set of the set of the set of the set of the set of the set Inference in the multiple regression setting is typically performed in a number of

> results = lm(Price ~ Size + Lot, data=Housing) effect on the variable, i.e. i.e. i.e. the response of the response of the experimental steps. We are an interesting when the experimental steps. We are the step of the step of the step of the step of the step of the step  $\frac{1}{2}$ effect on the response variable, i.e.  $\frac{1}{2}$ 

results 
$$
H_0: \beta_1 = \beta_2 = ... \beta_p = 0
$$
  
 $H_0: \beta_1 = \beta_2 = ... \beta_p = 0^p$ 

Call:

 $\geq$ 

 $Im(formula = Price ~ Size + Lot, data = Housing)$ regression coefficients:<br>Coefficients:

(Intercept) Size Lot -10535.951 53.779 2.840

$$
\hat{y} = -10536 + 53.8x_1 + 2.8x_2
$$

```
\mathbf{S} summary \mathbf{S} and \mathbf{S}
```
> summary(results) 
$$
\hat{y} = -10536+53.8x_1 + 2.8x_2
$$

 $Im($ formula = Price ~ Size + Lot, data = Housing) lm formula = Price + Lot, data = Housing, data = Housing, data = Housing, data = Housing, data = Housing, data = Housing, data = Housing, data = Housing, data = Housing, data = Housing, data = Housing, data = Housing, data Residuals: TQ<br>Residuals: 1999 -01001-19920 2000 11912 04910<br>Coefficients: Estimate Std. Error t value Pr(>|t|) (Intercept) -1.054e+04 9.436e+03 -1.117 0.267 Size 5.378e+01 6.529e+00 8.237 8.39e-13 \*\*\* Lot 2.840e+00 4.267e-01 6.656 1.68e-09 \*\*\*  $\frac{1}{2}$  ---<br>Signif eedee: 0.5229.378e+2001 (\*\*) 0.04.529.00E (2016) 4.39 Call: Residuals: Min 1Q Median 3Q Max -81681 -19926 2530 17972 84978 Coefficients: ---

Lot 2.841. Example 1.841 a.g. 1.687e-01.686 1.686 1.686 1.686 1.686 1.686 1.686 1.686 1.686 1.686 1.686 1.686 1 Multiple R-squared: 0.7114, Adjusted R-squared: 0.7054 F-statistic: 119.5 on 2 and 97 DF, p-value:  $< 2.2e-16$ Signif. codes: 0 '\*\*\*' 0.001 '\*\*' 0.01 '\*' 0.05 '.' 0.1 ' ' 1

## **Introduction to logistic regression** conduction to regions regression. Introduction to logistic regression consider the situation where the response variable takes on only two possible values, 0 and

- linear regression: properly, or a "failure," which could be due to a short, and to a short, and or some other functional behavior<br>The due to a short, and the due to a short, and the due to a short, and the due to a short, and the due to a s 1. These could be arbitrary assignments resulting from observing a **qualitative** response. For example, the response could be the outcome of a function of a functional electrical test on a semi-functional electrical test on a semi-functional electrical test on a semi-functional electrical test on a semi-function
	- response variable y is quantitative (real value) For example, the response could be the outcome of a functional electrical test on a semi- $\bullet\;$  response variable  $\gamma$  is **quantitative (real value)** conductor devide the results are results are response to result and the results are the means of the results a properise railwate, to qualities it can called

$$
Y_i = \beta_0 + \beta_1 x_i + \epsilon_i
$$

- logistic regression: *Yi* " #<sup>0</sup> \$ #<sup>1</sup> *xi* \$ %*<sup>i</sup>*
	- response variable Y only takes two values, {0, 1} and the response variable *Y* takes on the values of  $(0, 0)$ • response variable *Y* only takes two values, {0, 1}
	- $Y_i$  is a **Bernoulli random variable** with probability distribution variable *Yi* is a **Bernoulli random variable** with probability distribution as follows:

| $Y_i$ | Probability              |
|-------|--------------------------|
| 1     | $P(Y_i = 1) = \pi_i$     |
| 0     | $P(Y_i = 0) = 1 - \pi_i$ |

# **Logistic response function** we have initially assumed in Equation 11-51. It would be possible to fit a model to fit a model to the data for which the predicted values of the response  $\mathbf{r}$

$$
E(Y_i) = 1(\pi_i) + 0(1 - \pi_i)
$$
  
=  $\pi_i$ 

**logit response function,** 
$$
E(Y) = \frac{1}{1 + \exp[-(\beta_0 + \beta_1 x)]}
$$

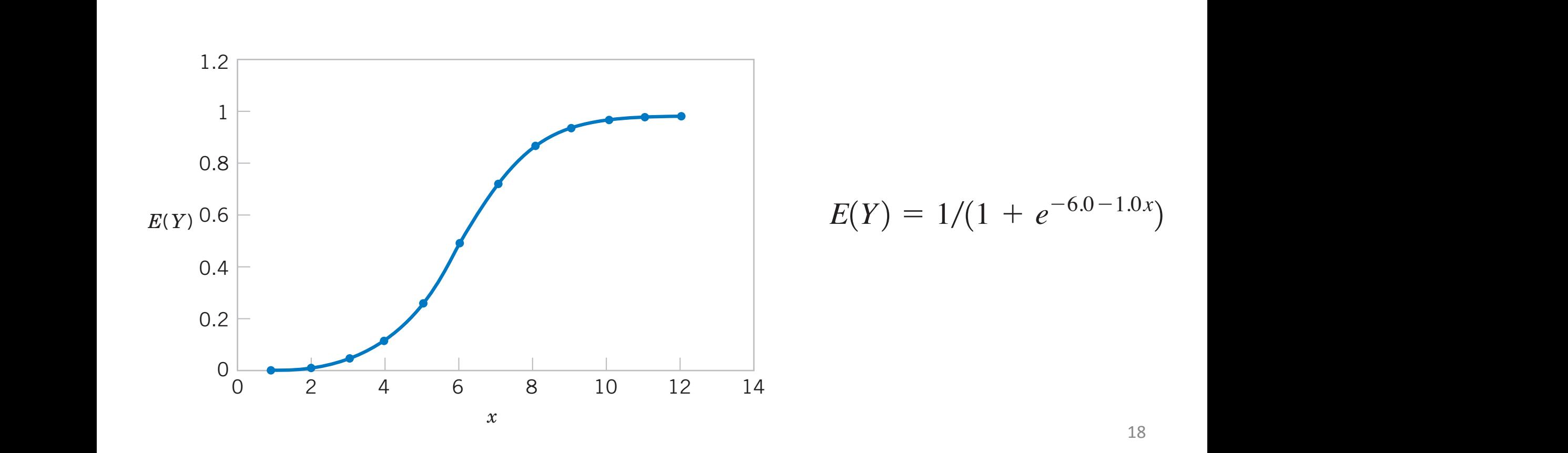

#### **Example** Example to seal field in the rocket motor assembly. The table below presents on the standard error of the slope  $\mathbb{R}$ the launch temperatures. A 1 in the "O-Ring Failure" column indicates that at least one O-ring approximate normal distribution, and so #ˆ  $\mathsf{m}\mathsf{I}\mathsf{e}$  standard error of the slope  $\mathsf{m}\mathsf{I}\mathsf{e}$  $P12$

• Failure of machine vs temperature<br>
and that lawnches is 0.04, indicating the *P-value is 0.04*, indicating the *P-value is 0.04*, indicate is 0.04, in  $t_{\text{c}}$  of magnificant vs component  $t_{\text{c}}$ of machine us temperature  $\sigma$  indefinity vs temperature.

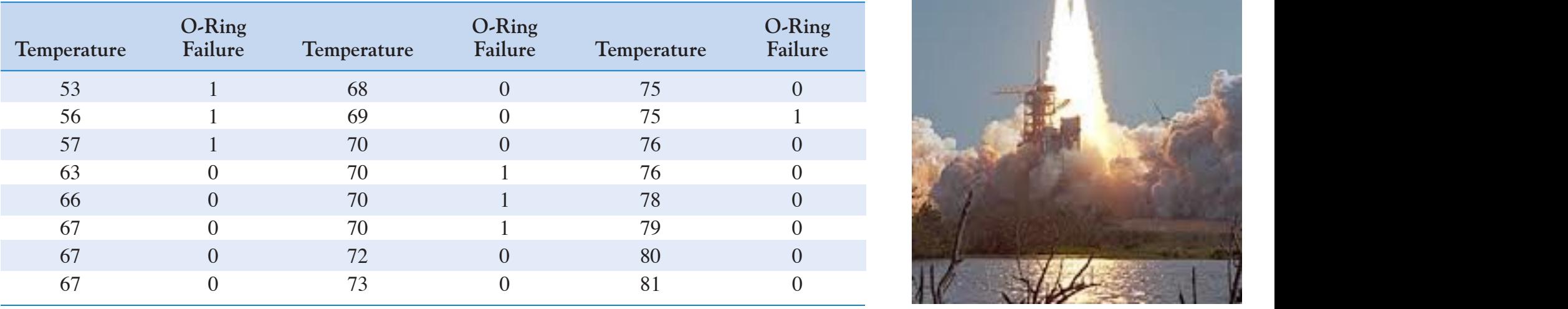

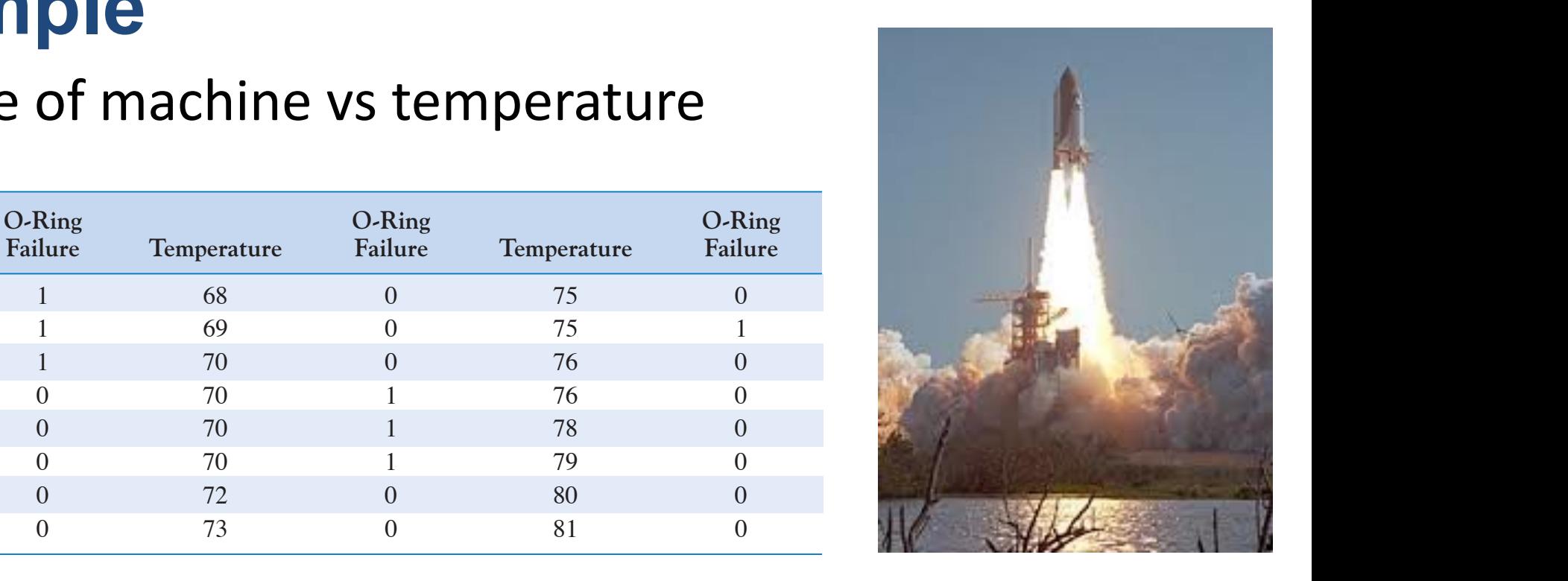

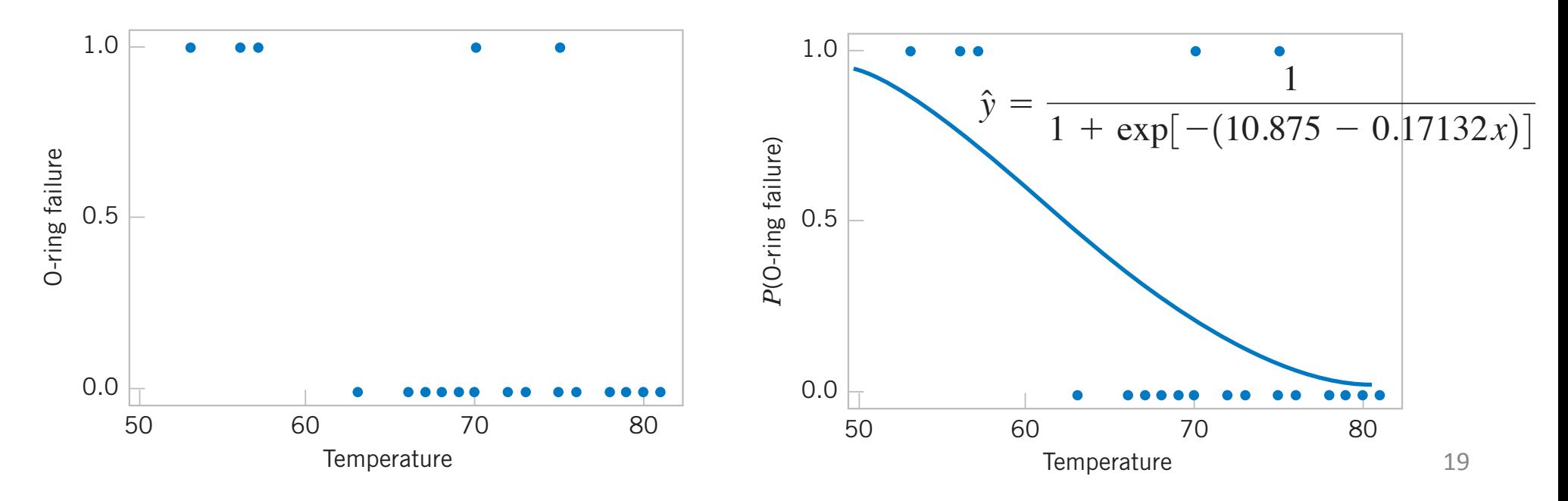